## **VBA** Introduction

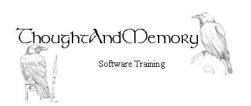

A one day course for people highly experienced with Microsoft Access, Excel or Word

## **Prerequisites**

This course is a general introduction to VBA programming. It assumes the student to be very familiar with the normal operation of the Application.

## **Chapter 1 - Getting Started**

What is VBA?
Open the VBA Editor
Create a Module
Create a New Subroutine
Add Commands
Run the Subroutine
Save the File

#### **Chapter 2 - Security**

Open a File Containing Code Create a Digital Signature Digitally Self-Sign a File Add the Publisher to the Trusted List Install Certificates Remove Trusted Publishers

#### **Chapter 3 - Using the VBA Editor**

Run Code in the VBA Window Step Through Code Step Over Code Set a Break Point Comment Code IntelliSense and AutoComplete Getting Help The Project Explorer and Properties Window

#### **Chapter 4 - Variables**

What is a Variable?
Naming Variables
Store a Value in a Variable
Why Should I Declare Variables?
Procedure-Level Declarations
Module-Level Declarations
Global-Level Declarations
Static Declarations
Option Explicit
Declaring Data Types
Recognise Errors From Declaring Variables

Discover the Current Value of a Variable

# **Chapter 5 - Interactions With The User**

Interacting With the User
MsgBox as a Method
MsgBox as a Function
Message Box using Numerical Constants
The InputBox Function
Long Messages

### **Chapter 6 - Making Decisions**

A Note On Indenting Line If Block If ElseIf and Else Select Case

#### **Chapter 7 - Looping**

For/Next Iterations For/Next Stepped Iterations Do/Loop With Initial Test Do/Loop With Final Test

## **Chapter 8 - Error Handling**

Run-time Errors Add a Simple Stop The Err Object Exit Sub Error Handling with Another Sub Resuming